## **DMT - Use Regular Expressions**

## **Use Regular Expressions**

In certain sections of the CAST Delivery Manager Tool, you can use Regular Expressions to filter, exclude and ignore certain items.

For example, when [adding a Source package](https://doc.castsoftware.com/display/DOC83/DMT+-+Add+a+new+source+code+package) for Folder based source code, it is possible to specify which folders and files you want the CAST Delivery Manager Tool to ignore during the [Packaging process](https://doc.castsoftware.com/display/DOC83/DMT+-+Package):

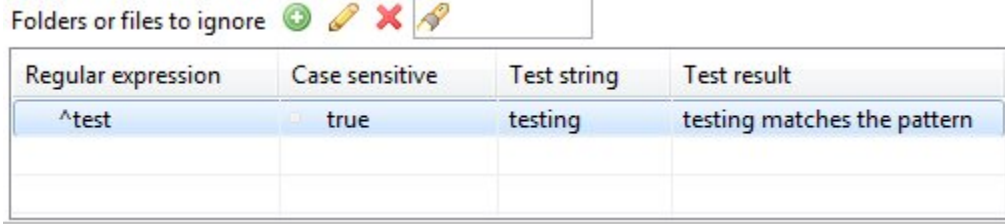

The following is an explanation of the Regular Expression system used by the CAST Delivery Manager Tool and some examples of how to use it.

## **System in use**

The CAST Delivery Manager Tool uses the Java Regular Expression system - you can find out more about this here: [http://docs.oracle.com/javase/6/docs](http://docs.oracle.com/javase/6/docs/api/java/util/regex/Pattern.html) [/api/java/util/regex/Pattern.html](http://docs.oracle.com/javase/6/docs/api/java/util/regex/Pattern.html)

## **Dialog box**

When you want to add in a new Regular Expression, the following dialog box will be displayed:

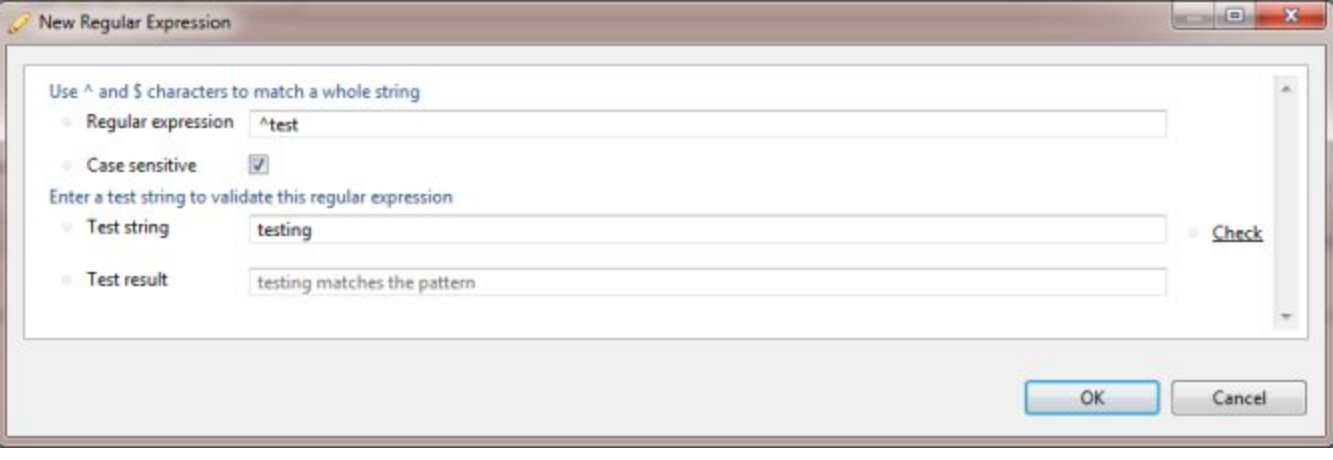

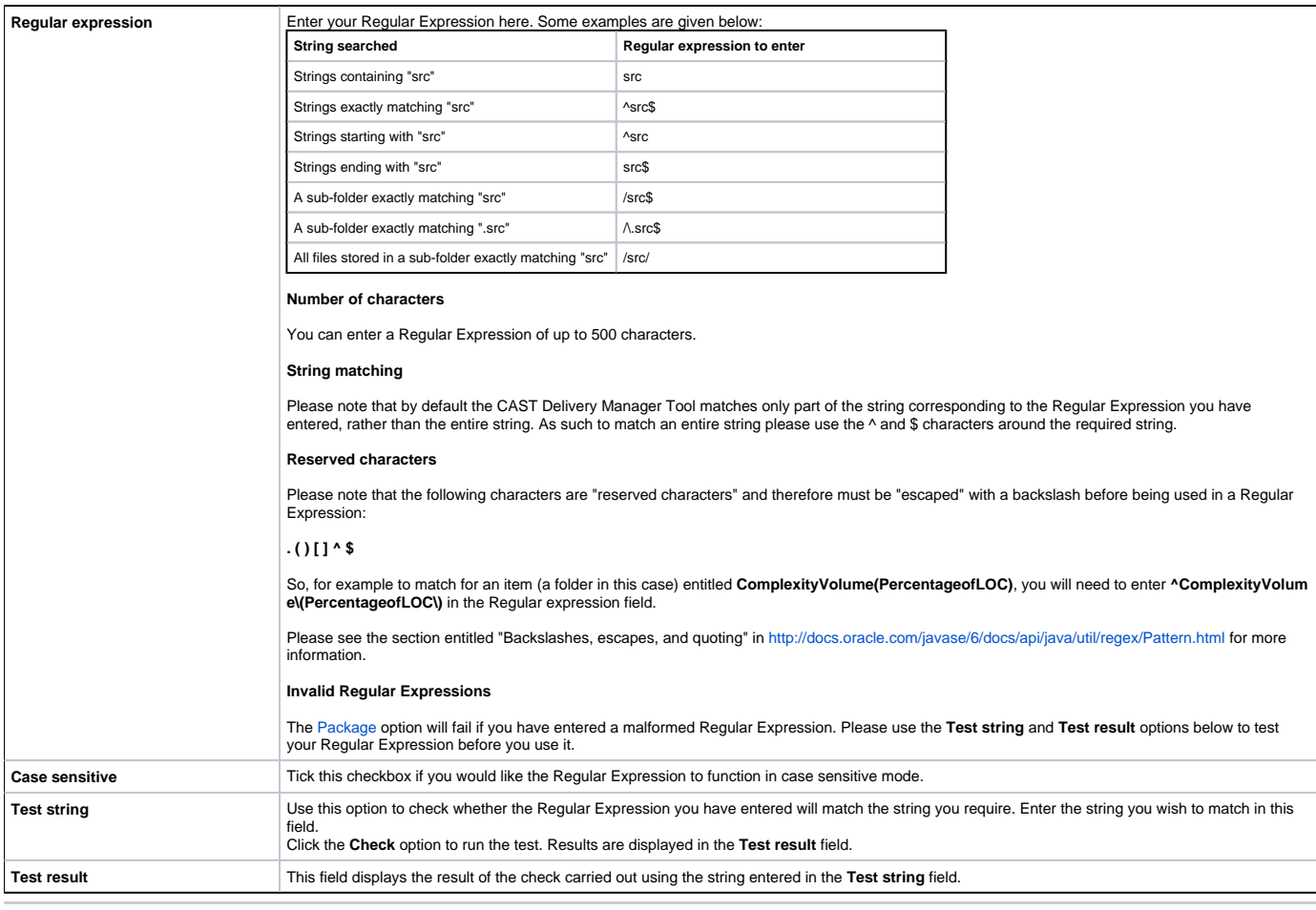

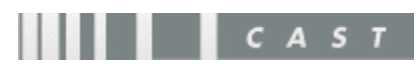